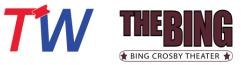

#### Manage My Account and/or Tickets on my Mobile Device

Please note, desktop and Mobile experiences will vary

This is the direct link to sign into your Bing online ticketing account:

### My Bing Crosby Theater Account

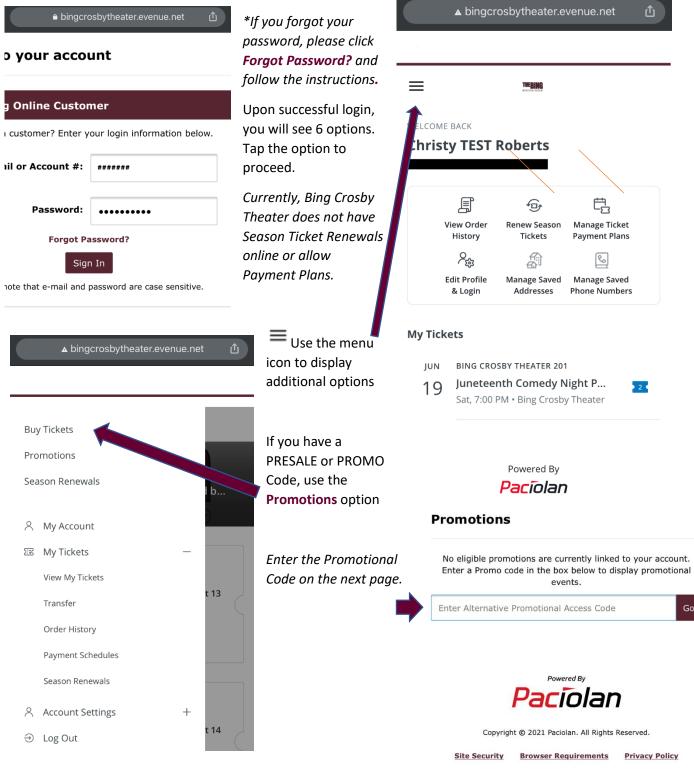

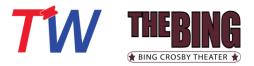

#### **My Tickets**

Done

level UBAL

**Tíckets**Wesť

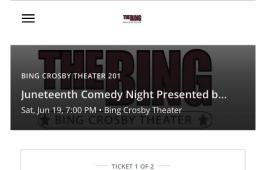

Level UBAL • Section LC • Row KK • Seat 13

BING CROSBY THEATER Juneteenth Comedy Night by Spokane NAACP and

. . . . . .

•••

seat 13

EVENT DATE 6/19/21, 7:00 PM

ROW KK

Add to Apple Wallet To **Add** your tickets to your digital wallet, follow the instructions on your screen.

Note that after the ticket displays, you do need to tap **Add** again

Do these steps for each ticket purchased

If you have multiple tickets to the event, you will swipe to see the additional tickets.

Note the indicator at the bottom of the screen

If your order is returned, the QR code will disappear from the ticket, but the ticket/pass will remain in your wallet until you remove it.

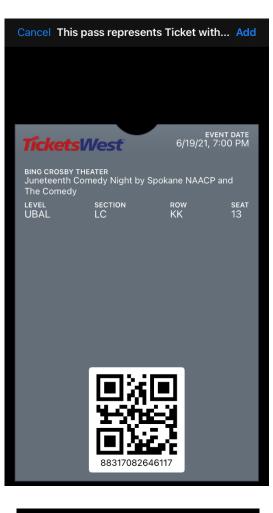

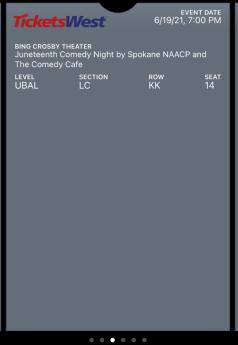

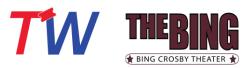

#### **Ticket Transfer**

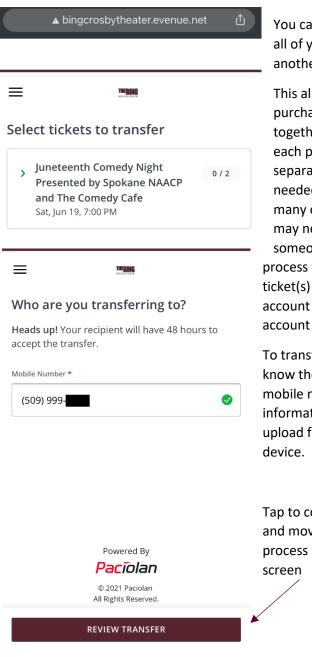

You can transfer one or all of your tickets to another person.

This allows you to purchase seats together, and then for each person to arrive separately when needed – along with many other reason you may need to send someone a ticket! This process will will move the ticket(s) out of your account and into the account of the recipient.

To transfer, you must know the recipient's mobile number. Contact information will not upload from your mobile device.

Tap to confirm each step and move forward in the process at the bottom of the screen

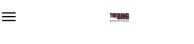

Select tickets to transfer

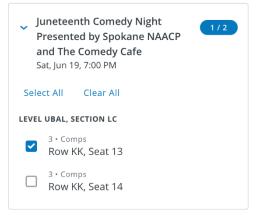

|        | Po                    | word Ru          |              |
|--------|-----------------------|------------------|--------------|
|        | CONTIN                | IUE (1 TICKET)   |              |
| _      |                       | TERNIA           |              |
| :      |                       | THEBING          |              |
| I      | Review Transfe        | r                |              |
| 5      | SUMMARY               |                  | Show Details |
| ٦      | Го: <b>(509) 999-</b> |                  |              |
|        | Change                |                  |              |
|        | -                     |                  |              |
|        | BING CROSBY THEATER 2 |                  |              |
| -      | uneteenth Comedy      | -                |              |
|        | Spokane NAACP and     | The Comedy Cafe  | 5            |
| 5      | 5at, Jun 19, 7:00 PM  |                  |              |
|        |                       |                  |              |
|        |                       |                  |              |
|        |                       |                  |              |
| \<br>\ |                       |                  |              |
|        |                       |                  |              |
|        |                       |                  |              |
| /      | \<br>\                | Powered By       |              |
|        | \                     | aciolan          |              |
|        | \ c                   | 2021 Paciolan    |              |
|        |                       | Rights Reserved. |              |
|        |                       |                  | _            |
|        | TRAM                  | ISFER 1 TICKET   |              |

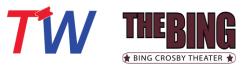

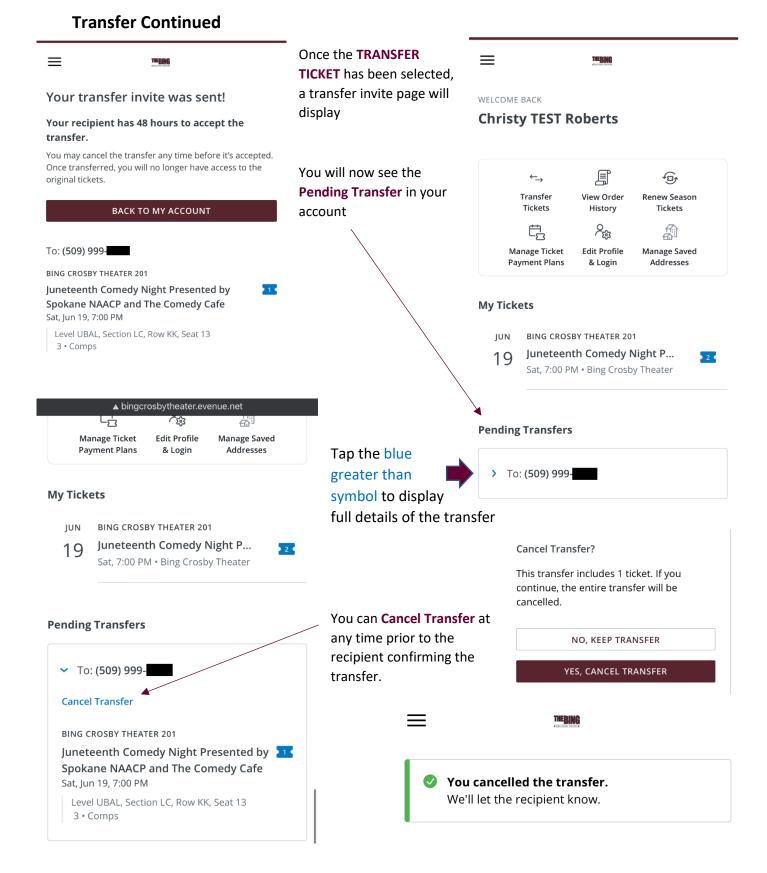

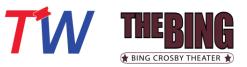

## Transfer from the Recipient Side

Transfer

| MESSAGES Im ago<br>875-93<br>is sending you 1 ticket to <br a>Juneteenth Comedy Night Presented by Spokane<br>NAACP and The Comedy Cafe. To Accept:<br>https://tk.fan/s/EJYYhLFC                                                              | The recipient will receive<br>a text message notifying<br>them of the transfer. | Ticket Transfer<br>wants to send you these tickets:                                                                                                    |
|----------------------------------------------------------------------------------------------------|---------------------------------------------------------------------------------|----------------------------------------------------------------------------------------------------|
| is sending you 1<br>ticket to Juneteenth Comedy<br>Night Presented by Spokane NAACP<br>and The Comedy Cafe. To Accept:<br><u>https://tk.fan/s/EJYYhLFC</u><br>Reply HELP for help. Reply STOP to<br>unsubscribe. Msg&Data Rates May<br>Apply. | They tap <b>ACCEPT</b><br><b>TRANSFER</b>                                       | BING CROSBY THEATER 201 Juneteenth Comedy Night by Spokane N Sat, Jun 19, 7:00 PM • Bing Crosby Theater You have until Fri, Apr 16, 1:52 PM to accept this transfer. ACCEPT TRANSFER |
|                                                                                                    |                                                                                 | DECLINE TRANSFER                                                                                                    |
| AA bingcrosbytheater.evenue.net                                                                                                    |                                                                                 | <i>ave an account to accept the</i><br>'t have one already, they can use                                                                                                    |
| Log In                                                                                                    | Create Account to ma                                                            | ake one, and if they don't                                                                                                    |
| Email *                                                                                                    | is easily available.                                                            | word, the Forgot Password option                                                                                                    |
| 571172                                                                                                    |                                                                                 | THEBONG                                                                                                    |
| Password *                                                                                                    |                                                                                 | Your tickets from                                                                                                    |
|                                                                                                    | IOW                                                                             | BING CROSBY THEATER 201<br>Juneteenth Comedy Night by Spokane<br>Sat, Jun 19, 7:00 PM • Bing Crosby Theater                                                                          |
| LOG IN                                                                                                    |                                                                                 | BING CROSBY THEATER T                                                                                                    |
| Forgot Password Create Account                                                                                                    |                                                                                 | TICKET 1 OF 1                                                                                                    |
| BING CROSBY THEATER 201<br>Juneteenth Comedy Night Presented b                                                                                                    |                                                                                 | Level UBAL • Section R • Row HH • Seat 17<br>Tickets are typically available 48 hours prior to the event.<br>If you do not see your ticket, please contact the ticket<br>office.     |
| Level UBAL • Section R • Row HH • Seat 17                                                                                                    | yet. Some tours are holding off of to the show. The recipient may i             | eets may or may not have been issued<br>on issuing tickets until 48 hours prior<br>need to refresh their screen to see<br>pir wallet. Note the Transfer option<br>ket.               |

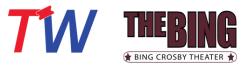

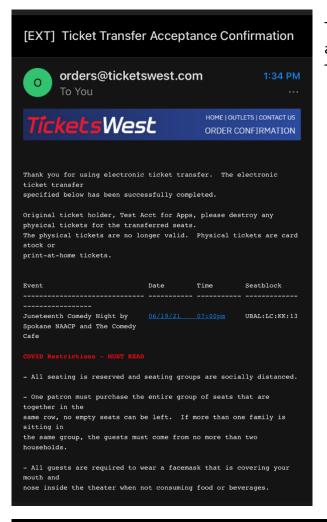

The sender will receive an email confirmation of the accepted transfer when the recipient taps Accept Transfer.

The recipient is also notified via text that they accepted the transfer.

# You accepted the ticket transfer from

Reply HELP for help. Reply STOP to unsubscribe. Msg&Data Rates May Apply.

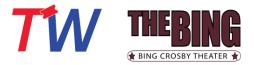

#### **Order History**

| ■ bingcrosbytheater.evenue.net     |                                                                                                    |                         |                    |     |  |  |  |  |  |
|------------------------------------|----------------------------------------------------------------------------------------------------|-------------------------|--------------------|-----|--|--|--|--|--|
| THEBING CROSBY THEATER & SPOKANE & |                                                                                                    |                         |                    |     |  |  |  |  |  |
| My History                         |                                                                                                    |                         |                    |     |  |  |  |  |  |
|                                    | Your current list of orders is shown below. Additional information may be available by clicking the buttons below. |                         |                    |     |  |  |  |  |  |
| Bing Crosby Theater 201            |                                                                                                    |                         |                    |     |  |  |  |  |  |
| Bing Cro                           | sby Thea                                                                                                    | ter 201                 |                    |     |  |  |  |  |  |
| Bing Cro<br>Order<br>Date          | sby Thea<br>Printed<br>Date                                                                                        | ter 201<br>Item<br>Name | Event<br>Date/Time | Qty |  |  |  |  |  |

Use the dropdown options to change the data you are viewing.

Use the menu (3 bars in the upper right) to navigate back to your account and or other options

Not all data may be available or displayed as you expect. If you find something missing or have additional questions, please reach out to us by contacting the <u>Customer Care Team</u>.

Thank you for your purchase and support of Bing Crosby Theater!

To return to The Bing Crosby Theater page, simply close this tab in your browser or, click <u>here!</u>